### Smart.Framework sample .htaccess for Apache 2.2 / 2.4 ### For the most basic version, just uncomment the 7 lines that start with the # as first character.

php\_value default\_mimetype text/html php\_value variables\_order GPCS php\_value request\_order GP php\_flag always\_populate\_raw\_post\_data Off php\_value max\_input\_vars 1500 php\_value max\_input\_nesting\_level 5 php\_value max\_input\_time 60 php\_value output\_buffering 0 #php\_value output\_buffering 4096 php\_value post\_max\_size 108M php\_value upload\_max\_filesize 102M php\_flag session.auto\_start Off  $php\_value$  session.use $\_trans\_sid = 0$ php\_flag mail.add\_x\_header Off php\_flag zend.enable\_gc On php\_flag zend.multibyte Off

## #< $If$ Module mod rewrite.c>

#v.160731#

## ###

```
# RewriteEngine On
 ###
```
### sample: smart-framework/module.controller.html|.stml|.json [ compatible with Smart::url\_make\_semantic() <sup>+</sup> Rewrite ]

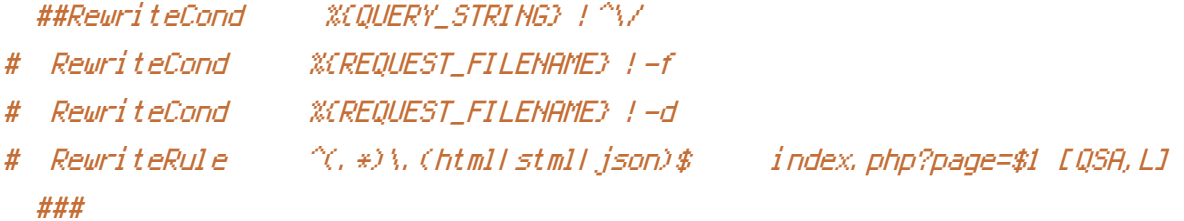

### sample: alternate URLs to use in combination with sub-domains (This is only for very very advanced use ... !!!)

```
##RewriteCond %{HTTP_HOST} ^([0-9a-z\-]*)\.
##### module.smart-framework/controller
```
##### module.smart-framework/controller ##RewriteRule ^(,\*)?/?\$ index.php?page=\$1.%1 [QSA,L] ##### module.smart-framework/controller ##RewriteRule ^(.\*)?/?\$ index.php?page=%1.\$1 [QSA,L] ##### controller.smart-framework/module(.htmll.stmll.json) ##RewriteRule ^(, \*)\.(html|stml|json)\$ index.php?page=\$1.%1 [QSA,L] ##### module.smart-framework/controller(.htmll.stmll.json) ##RewriteRule ^(, \*)\.(html|stml|json)\$ index.php?page=%1.\$1 [QSA,L] ###

#</IfModule>

### END